The table below contains sixteen (16) steps to deriving the number of "all firms" using NAICS codes and US Census Bureau data for purposes of DBE goal methodology. There may be other ways of obtaining this data. These steps are subject to change if the Data.Census.Gov user interface changes at a later date. 1

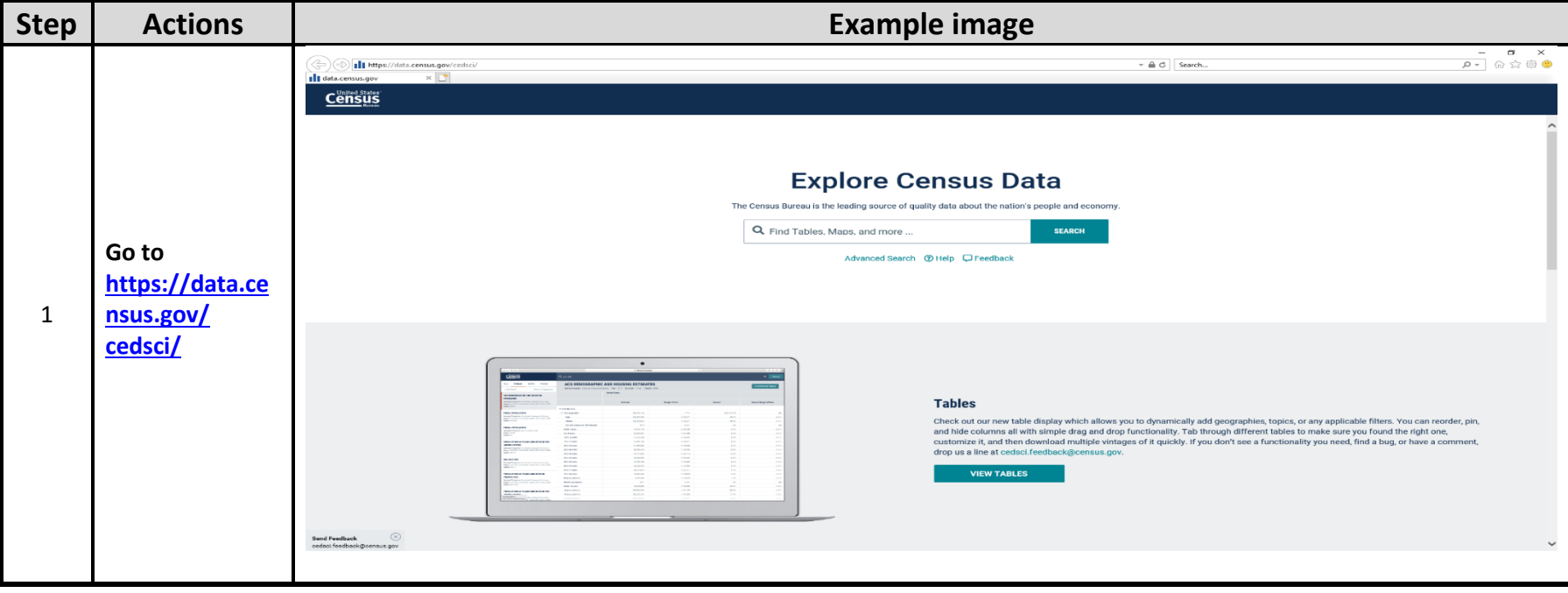

 $\overline{a}$ <sup>1</sup> This guidance is not legally binding in its own right and will not be relied upon by the Department as a separate basis for affirmative enforcement action or other administrative penalty. Conformity with this guidance is voluntary only, and nonconformity will not affect rights and obligations under existing statues and regulations. The General Counsel of the Department of Transportation has reviewed this document and approved it as consistent with the language and intent of 49 CFR Part 26.

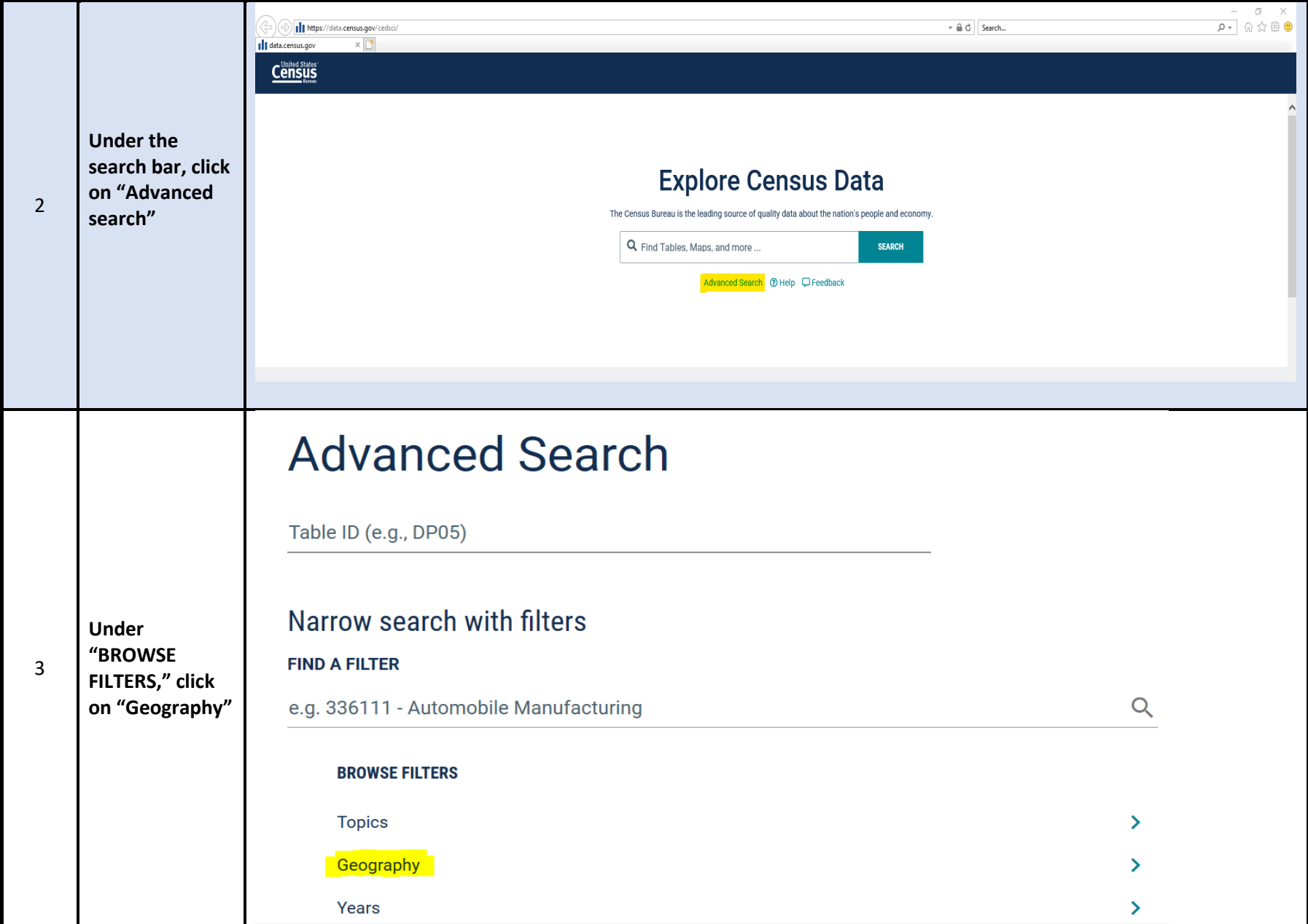

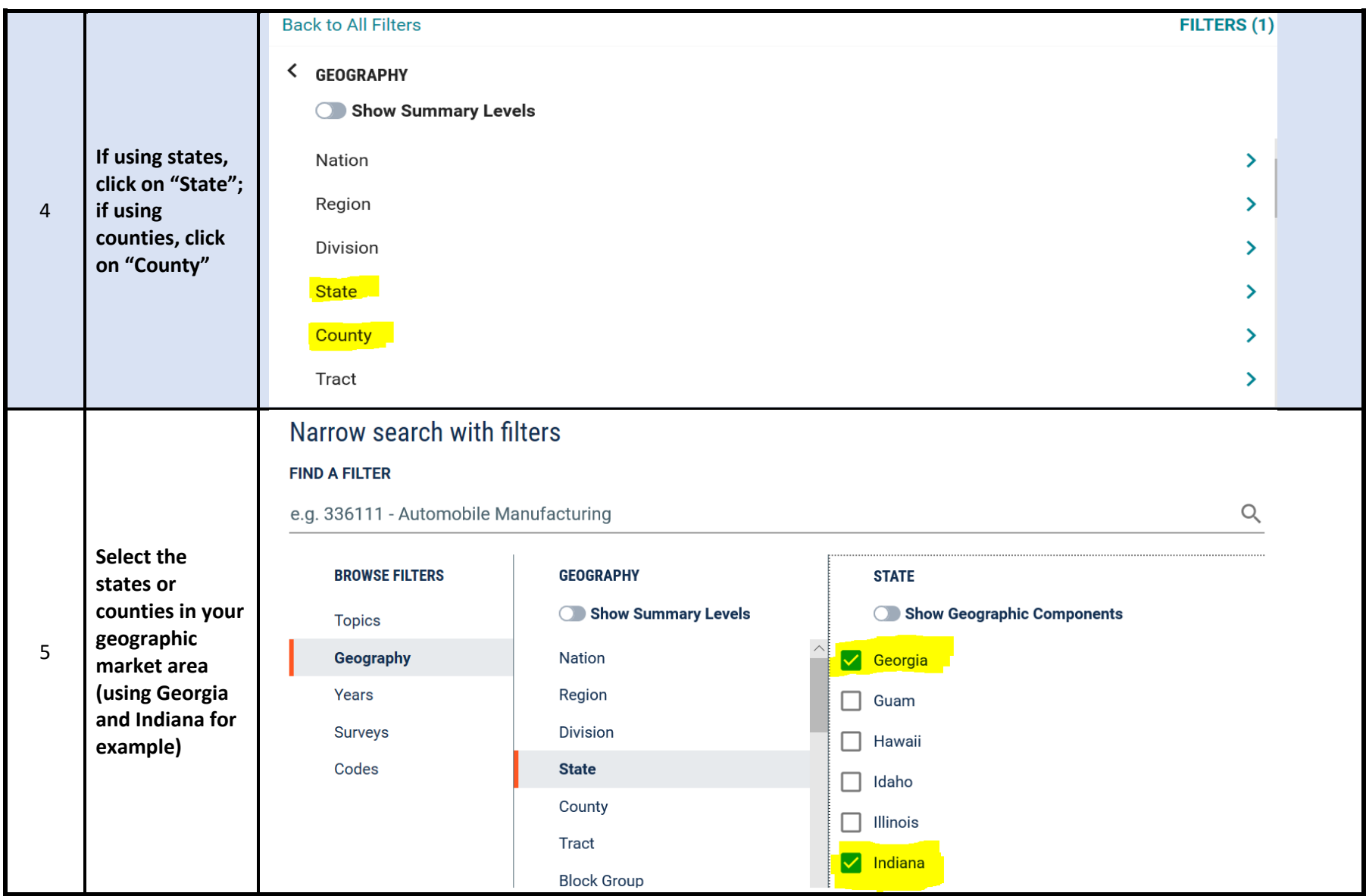

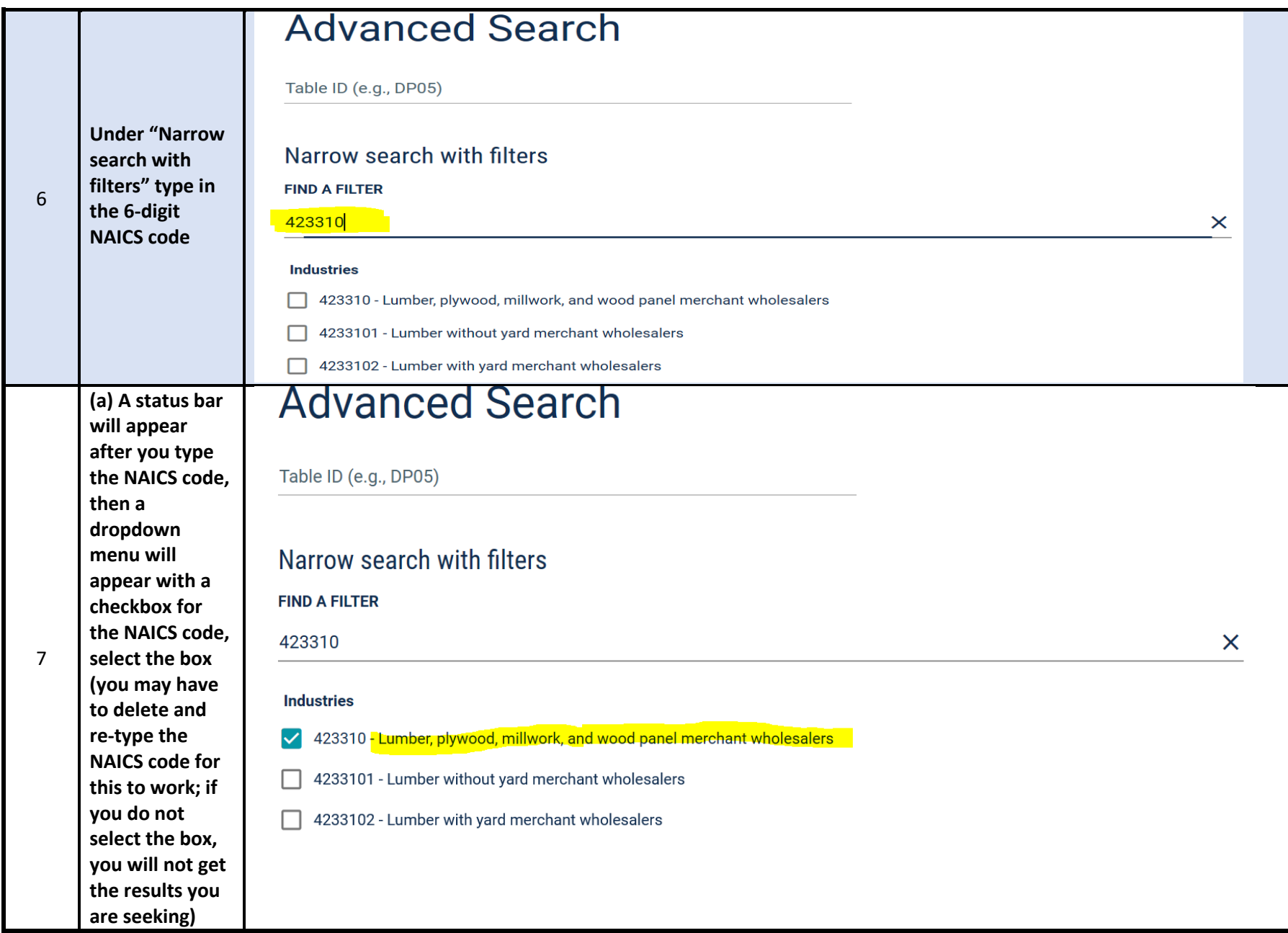

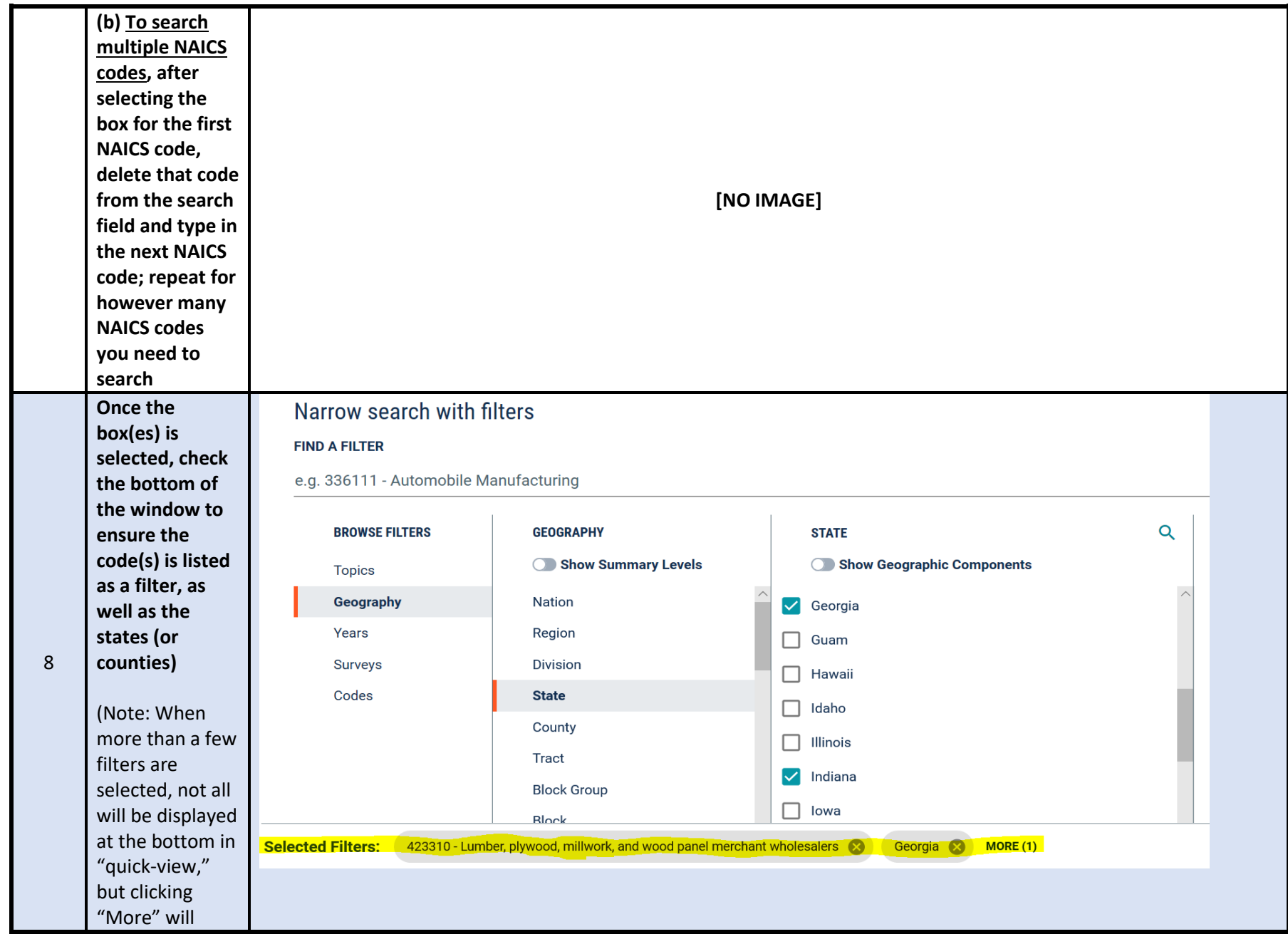

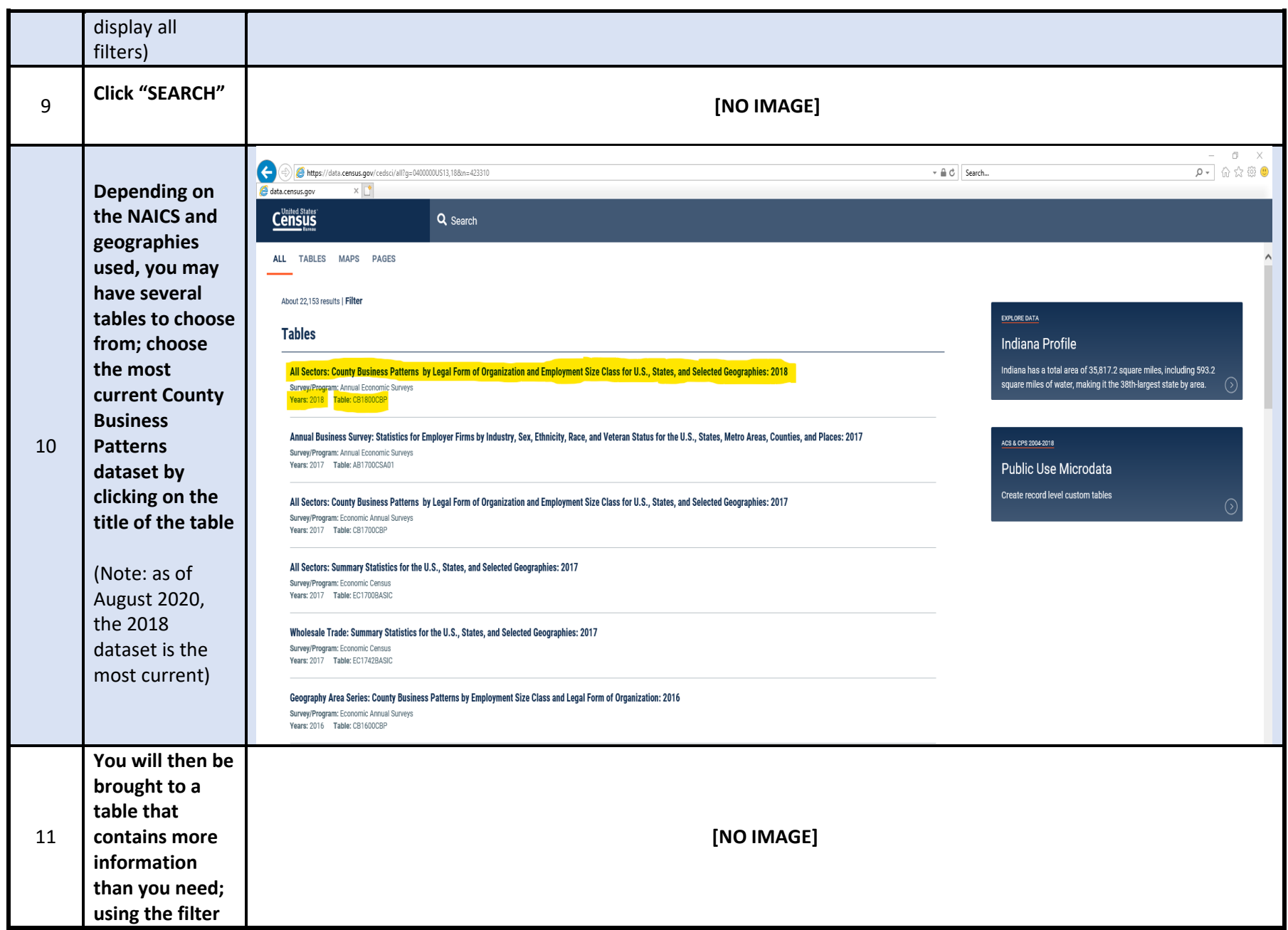

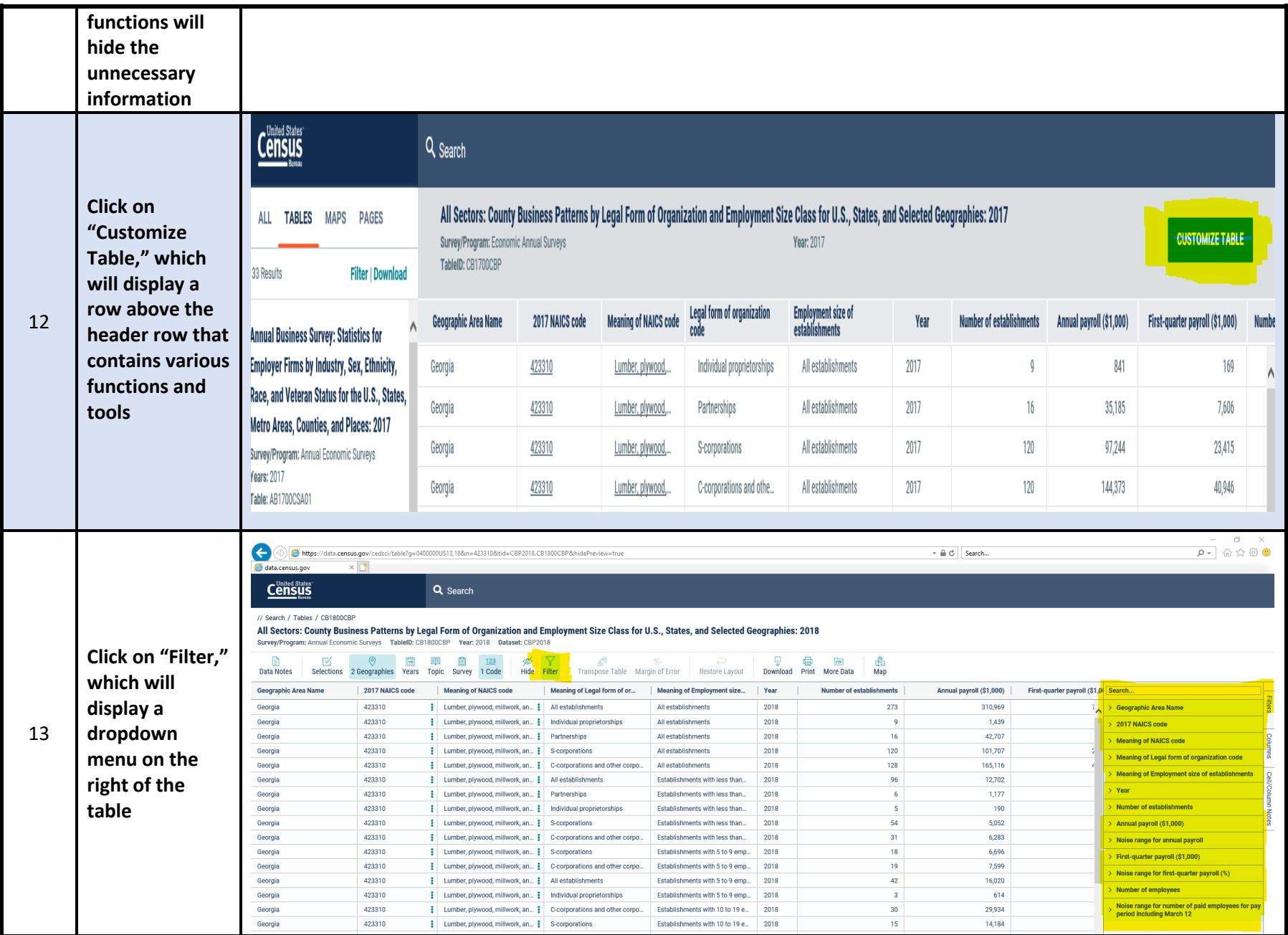

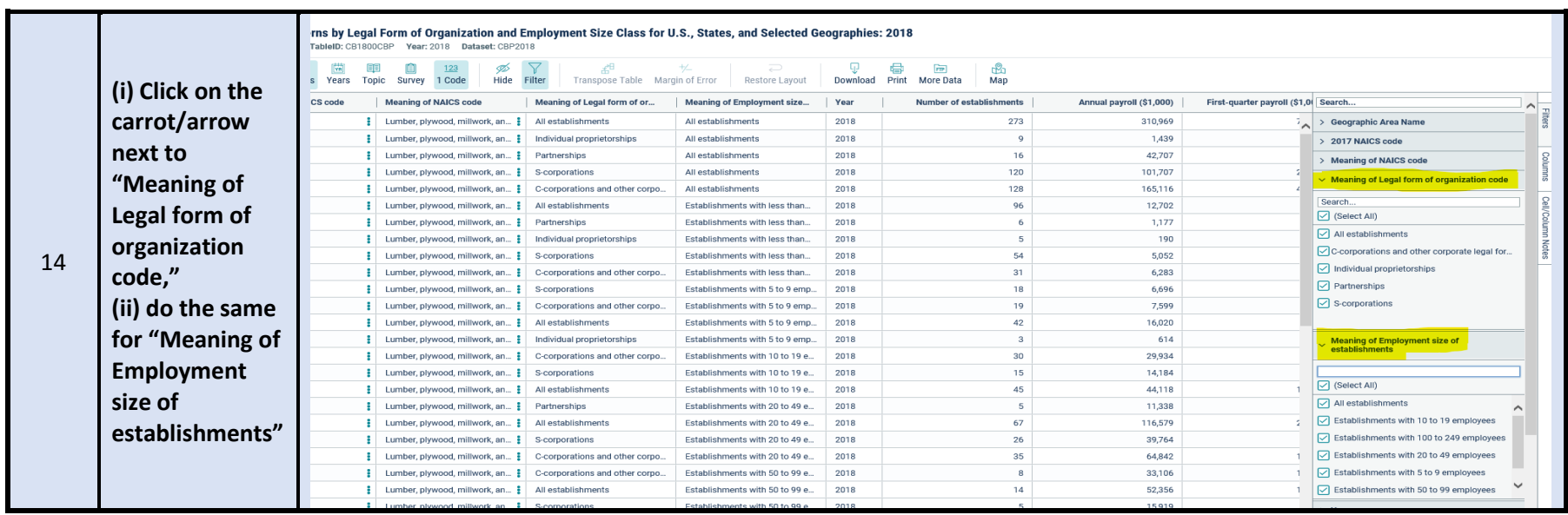

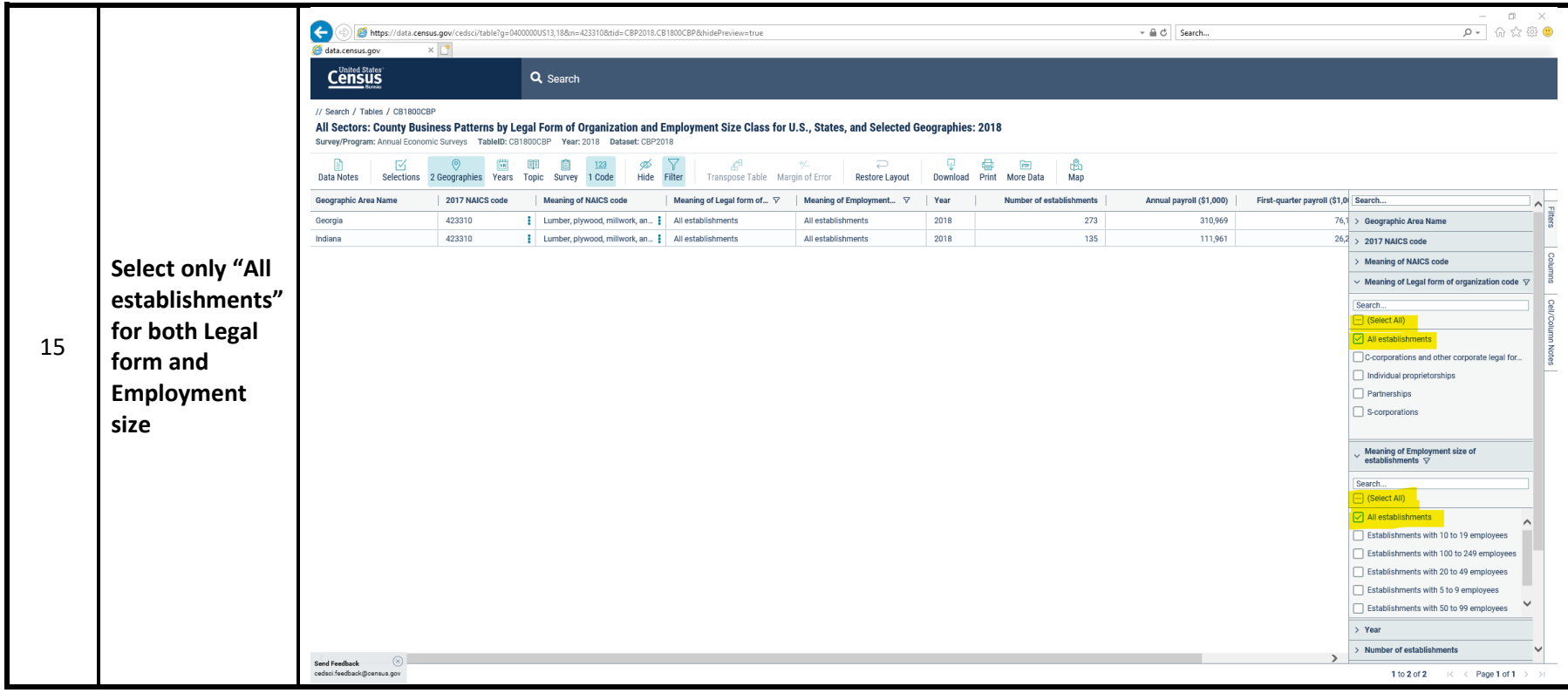

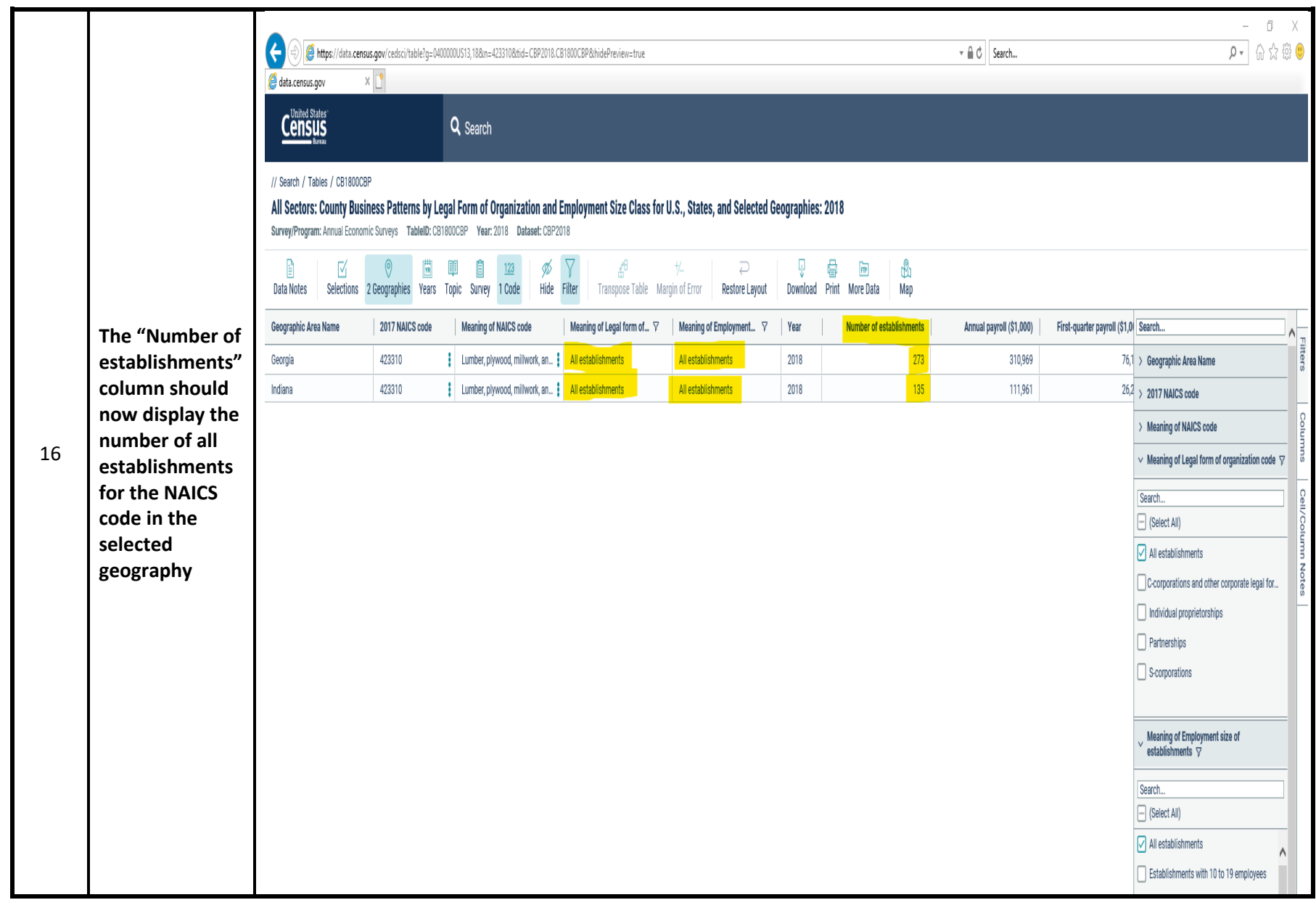